# **How to repeat a portion of a ladder diagram**

The user can repeat a portion of a ladder program several times by using the following method.

## **Example**

The ladder diagram shown below describes an example of repeating a portion of program. In this diagram, the logic in line 4 is executed 20 times a scan, and the logic in line 1 and 8 are executed once a scan.

#### **Operands:**

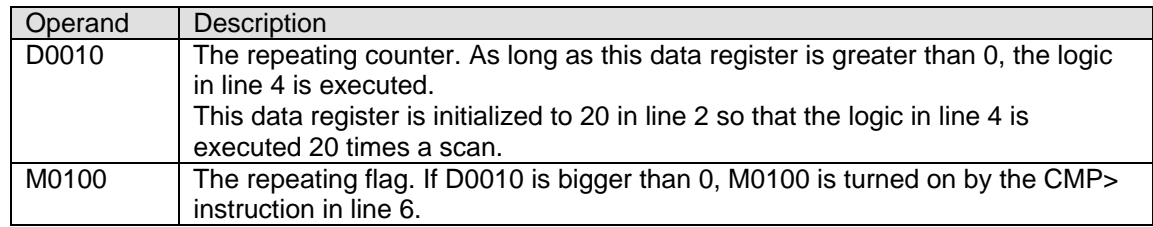

#### **Flowchart:**

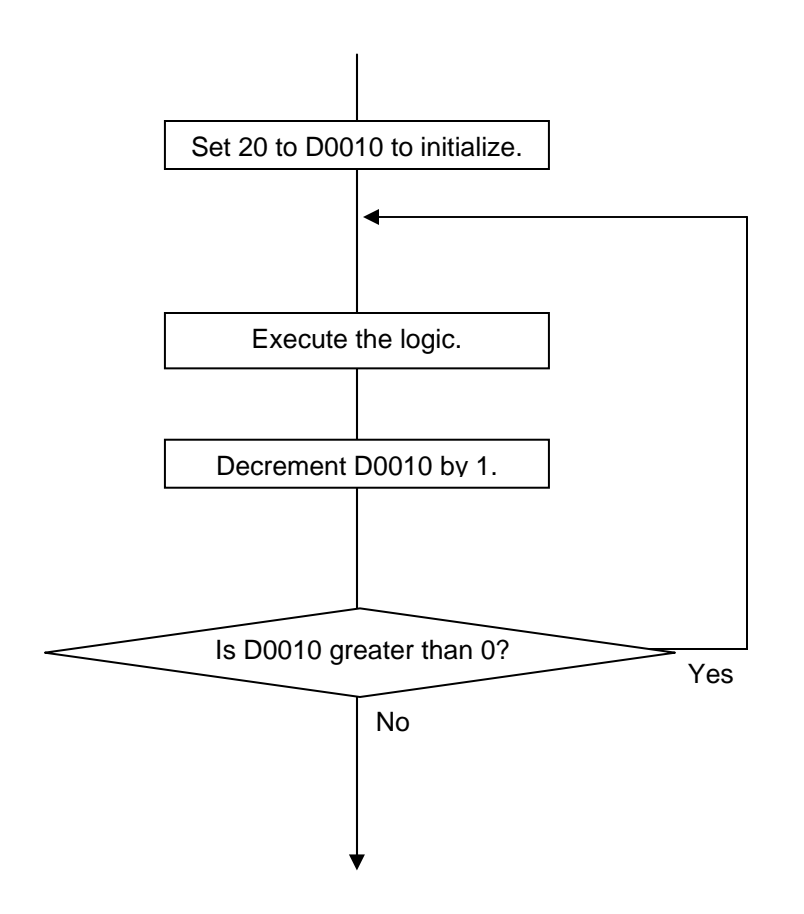

## **Sample program:**

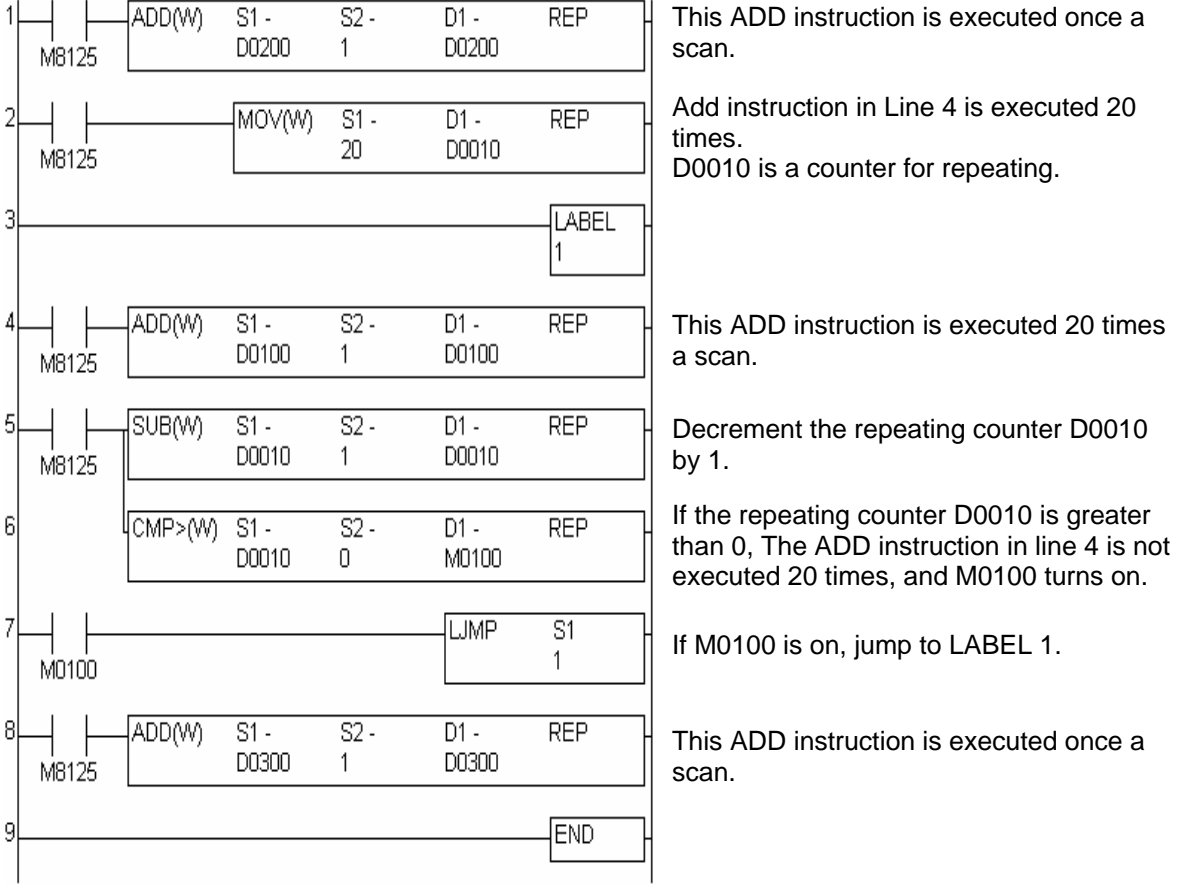